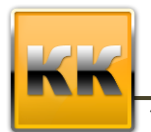

Клиент-Коммуникатор Апгрейд 7.5 – 8.0

«БМикро», Санкт-Петербург, 197136,ул. Всеволода Вишневского, д. 4, этаж 2. тел. +7 (812) 380-4-380 e-mail: info@bmicro.ru

## **Порядок действий по установке ПО «Клиент-Коммуникатор 8.0» и обновлению базы данных до версии 8.0**

Лицензии на новую версию КлиК **- платные.**

Стоимость обновления зависит от вида пакета техподдержки, в базовом варианте – 25% от текущей стоимости лицензий.

http://www.bmicro.ru/support/crm\_support.php#SLA

- 1. Сделать в SQL Server Management Studio бэкап вашей базы данных для архива.
- 2. С помощью инсталлятора версии 7.5. удалить «Клиент-Коммуникатор 7.5» (его можно скачать по ссылке: [http://www.bmicro.ru/75/KK\\_75.msi\)](http://www.bmicro.ru/75/KK_75.msi)
- 3. Скачать модуль обновления базы данных до последней версии 7.5 по ссылке: <http://www.bmicro.ru/80/UpdateDB75.exe>
- 4. Запустить загруженный дистрибутив модуля обновления, указав логин и пароль системного администратора (если с программой работает более 1 компьютера, то галку «Установить демо-лицензию» можно не ставить)
- 5. Скачать дистрибутив инсталляционного файла «Клиент-Коммуникатор 8.0» по ссылке: [http://www.bmicro.ru/80/KK\\_80.msi](http://www.bmicro.ru/80/KK_80.msi)
- 6. Запустить загруженный дистрибутив программы «Клиент-Коммуникатор». Установить «Клиент-Коммуникатор 8.0). Далее зайти в папку по следующему пути: Пуск - Программы - Bmicro - Администрирование - Обновление базы данных. Запустить обновление базы данных, указав логин и пароль системного администратора (если с программой работает более 1 компьютера, то галку «Установить демо-лицензию» можно не ставить).
- 7. Зайти в модуль Администратор и запросить лицензию, отправив по адресу: [license@bmicro.ru](mailto:license@bmicro.ru)

## *Дополнительная информация*

- Руководство по установке [http://www.bmicro.ru/doc/kk\\_smb\\_install.doc](http://www.bmicro.ru/doc/kk_smb_install.doc)
- Обновление КлиК с разных версий<http://www.bmicro.ru/support/upgradecrm.php>
- Изменения версии 8.0 (обновляемый changeLOG) <http://www.bmicro.ru/forum/forum42/topic281/>